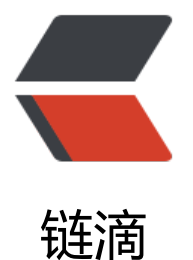

# TinySpring 构建过[程 S](https://ld246.com)tep6-ApplicationC ontext

作者:Arthur

- 原文链接:https://ld246.com/article/1519712774620
- 来源网站: [链滴](https://ld246.com/member/Arthur)
- 许可协议:[署名-相同方式共享 4.0 国际 \(CC BY-SA 4.0\)](https://ld246.com/article/1519712774620)

其实BeanFactory已经提供了完整的功能,但是使用起来比较麻烦。现在用ApplicationContext做一 接口封装。

### **1. ApplicationContext接口**

```
public interface ApplicationContext extends BeanFactory {
}
```
# **2. AbstractApplicationContext抽象类**

```
public abstract class AbstractApplicationContext implements ApplicationContext {
   protected AbstractBeanFactory beanFactory;
   public AbstractApplicationContext(AbstractBeanFactory beanFactory) {
      this.beanFactory = beanFactory;
   }
   public void refresh() throws Exception{
 }
   @Override
   public Object getBean(String name) throws Exception {
      return beanFactory.getBean(name);
   }
}
```
#### **3. ClassPathXmlApplicationContextxml的ApplicationContext, refesh() 来初始化Bean**

public class ClassPathXmlApplicationContext extends AbstractApplicationContext {

```
 private String configLocation;
```

```
 public ClassPathXmlApplicationContext(String configLocation) throws Exception {
   this(configLocation, new AutowireCapableBeanFactory());
 }
```
 public ClassPathXmlApplicationContext(String configLocation, AbstractBeanFactory beanFa tory) throws Exception {

```
 super(beanFactory);
 this.configLocation = configLocation;
 refresh();
```
}

```
 @Override
```
public void refresh() throws Exception {

 XmlBeanDefinitionReader xmlBeanDefinitionReader = new XmlBeanDefinitionReader(ne ResourceLoader());

xmlBeanDefinitionReader.loadBeanDefinitions(configLocation);

```
 for (Map.Entry<String, BeanDefinition> beanDefinitionEntry : xmlBeanDefinitionReader.
etRegistry().entrySet()) {
```

```
 beanFactory.registerBeanDefinition(beanDefinitionEntry.getKey(), beanDefinitionEntry
getValue());
     }
```
}

}

## **4. 测试代码,比之前使用更佳简便,封装了实现细节。**

@Test

public void test() throws Exception {

 ApplicationContext applicationContext = new ClassPathXmlApplicationContext("tinyioc.xml );

 HelloWorldService helloWorldService = (HelloWorldService) applicationContext.getBean("h lloWorldService");

helloWorldService.helloWorld();

}